# APLIKASI LAYANAN RESTORAN CERDAS BERBASIS WEB UNTUK MONITORING STATUS PEMESANAN DAN PEMBAYARAN BERBASIS PAYMENT GATEWAY (STUDI KASUS HOTEL AHADIAT DAN BUNGALOW, KOTA BANDUNG)

1 st Krisna Putra Wibowo *Fakultas Ilmu Terapan Telkom University* Bandung, Indonesia krisnaputra@student.telkomuniversity.ac .id

2 nd Tora Fahrudin *Fakultas Ilmu Terapan Telkom University* Bandung, Indonesia torafahrudin@telkomuniversity.ac.id

3 rd Nelsi Wisna *Fakultas Ilmu Terapan Telkom University* Bandung, Indonesia nelsie@telkomuniversity.ac.id

*Abstrak – Pada saat ini untuk memudahkan berbagai macam transaksi pada restoran banyak sekali jenis jenis pembayaran yang dapat mempermudah melakukan transaksi, yakni salah satu contoh mempermudah melakukan transaksi pembayaran via online dengan menerapkan metode payment gateway dengan melakukan pembayaran nontunai melalui berbagai macam jenis dompet digital seperti OVO, Gopay, Dana dan lain sebagainya. Sehingga para customer mendapatkan kemudahan dalam melakukan transaksi pembayaran, yakni dapat melalui pembayaran secara nontunai. Selain menggunakan metode payment gateway pada restoran, pelanggan akan lebih tertarik apabila dapat melihat status pemesanan makanan yang telah dipesan. Status pemesanan makanan yang dibutuhkan oleh pelanggan kurang lebih ingin mengetahui apakah makanan yang dipesan sudah dalam tahap proses pembuatan atau selesai. Maka dengan mengaplikasikan status makanan yang dapat memberikan informasi mengenai status makanan dan juga sistem pembayaran nontunai yakni payment gateway akan menjadikan proses transaksi pembayaran akan lebih mudah.*

*Kata kunci – Sistem Informasi, Payment Gateway, Restoran, Transaksi Pembayaran.*

*Abstract – At this time to facilitate various types of transactions at restaurants, there are many types of* 

*payments that can make transactions easier, namely one example of making it easier to make payment transactions via online by applying the payment gateway method by making non-cash payments through various types of digital wallets such as OVO, Gopay. , Funds and so on. So that customers get convenience in making payment transactions, namely through non-cash payments. In addition to using the payment gateway method at restaurants, customers will be more interested if they can see the status of the food orders that have been ordered. The status of the food order required by the customer is more or less wanting to know whether the food ordered is already in the manufacturing process or finished. So by applying the status of the food that can provide information about the status of the food and also the non-cash payment system, namely the payment gateway, it will make the payment transaction process easier.*

*Key words – Information System, Payment Gateway, Restaurant, Payment Transaction.*

# I. PENDAHULUAN

Penyedia makan dan minum atau disebut Restoran adalah industry jasa yang bergerak di bidang penyediaan makanan dan minuman yang dikelola secara komersial [1]. Sering kali ditemukan berbagai macam jenis restoran yang terdapat di Indonesia terkhususnya di kota Bandung, mulai dari Restoran kaki lima, Restoran masakan Jepang, Restoran masakan sunda hingga Restoran yang bergabung dengan hotel. Di era serba digital seperti sekarang ini, kemajuan teknologi informasi dan sistem informasi yang sangat dibutuhkan oleh restoran karena banyak permintaan yang diinginkan untuk menunjang kegiatan operasional lebih mudah dan terintegrasi antar satu dengan yang lain. Tidak sedikit restoran sudah mulai mencoba adanya peran teknologi informasi dalam pengolahan data data, tujuan dari hal tersebut untuk memudahkan melihat data lebih cepat dan kredibilitas. Pada saat ini untuk memudahkan berbagai macam transaksi pada restoran banyak sekali jenis jenis pembayaran yang dapat mempermudah melakukan transaksi, yakni salah satu contoh mempermudah melakukan transaksi pembayaran via online dengan menerapkan metode *payment gateway* dengan melakukan pembayaran nontunai melalui berbagai macam jenis dompet digital seperti OVO, Gopay, Dana dan lain sebagainya. Sehingga para customer mendapatkan kemudahan dalam melakukan transaksi pembayaran, yakni dapat melalui pembayaran secara nontunai.

Selain menggunakan metode *payment gateway* pada restoran, pelanggan akan lebih tertarik apabila dapat melihat status pemesanan makanan yang telah dipesan. Status pemesanan makanan yang dibutuhkan oleh pelanggan kurang lebih ingin mengetahui apakah makanan yang dipesan sudah dalam tahap proses pembuatan atau selesai. Maka dengan mengaplikasikan status makanan yang dapat memberikan informasi mengenai status makanan dan juga sistem pembayaran nontunai yakni *payment gateway* akan menjadikan proses transaksi pembayaran akan lebih mudah. Berdasarkan penjelasan diatas, maka dibangunlah sebuah aplikasi monitoring status makanan dan juga transaksi pembayaran nontunai dengan menggunakan pihak ketiga yakni *payment gateway* dalam proyek akhir yang berjudul Aplikasi Berbasis Web Pada Penerimaan Pembayaran Restoran Menggunakan Metode Payment Gateway dan Monitoring Status Pemesanan Menu Restauran pada hotel

ahadiyat & bungalow, bandung. Sehingga restoran dapat memberikan pelayanan baik kepada pelanggan.

#### II. KAJIAN TEORI

#### A. *Rich Picture*

*Rich picture* ini akan mengkomunikasikan proses bisnis pada proses pengelolaan aktiva lancar barang habis pakai yang terjadi dan situasi permasalahan yang terjadi di Ahadiat Hotel dan Bungalow saat ini.

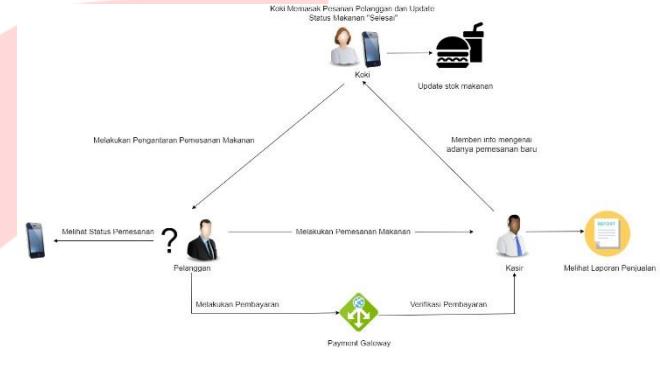

Gambar 1 Ilustrasi *rich picture*

#### *B. Use Case Diagram*

*Use case diagram* ini menggambarkan perancangan sistem berdasarkan interaksi dari setiap actor yang terlibat dalam penggunaan aplikasi yang dibuat.

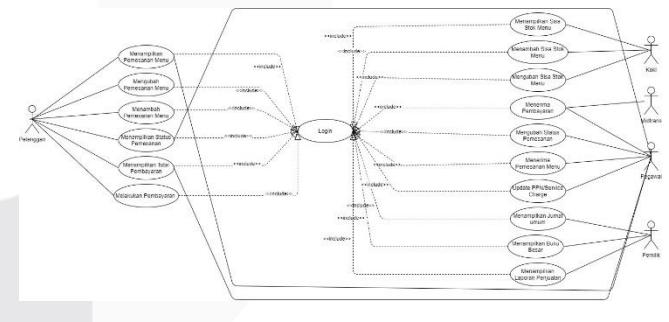

Gambar 2 Ilustrasi *use case*

#### *C. Entity Relantionship Diagram*

Berikut ini adalah *entity relationship diagram* (ERD) secara keseluruhan yang digunakan sebagai perancangan basis data dari aplikasi yang dijelaskan dengan gambar berikut.

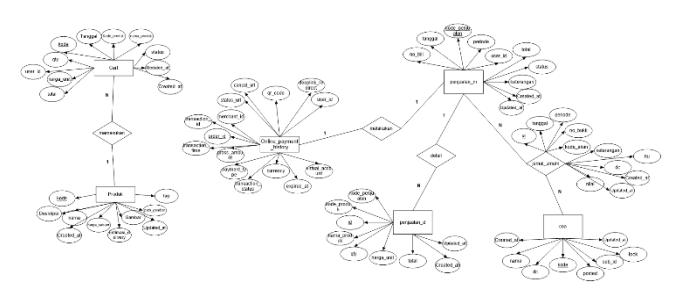

Gambar 3 *Entity relationship diagram* (ERD)

#### III. METODE

Metode yang digunakan dalam pembuatan proyek akhir ini adalah dengan menggunakan metode berbasis objek dan juga menggunakan model pengembangan *Software Development Life Cycle (SDLC)*.

#### *A. Identifikasi Kebutuhan*

Pada langkah ini dilakukan pengumpulan data yang berhubungan dengan proses bisnis perusahaan yang dilakukan dengan wawancara online via zoom dan juga studi literature dengan mencari informasi sebanyak-banyaknya informasi yang dapat berguna dalam pembangunan sebuah sistem

#### *B. Perancangan*

Dalam tahap ini yang dilakukan yakni merancang sebuah sistem baru dengan menggunakan perangkat permodelan sistem seperti membuat use case diagram, activity diagram, class diagram, sequential diagram dengan menggunakan alat bantu. Untuk struktur data yakni mengguankan Entity Relationship Diagram (ERD) dengan menggunakan *Microsoft visio.* Selanjutnya untuk tampilan antarmuka pengguna menggunakan *Balsamiq Mockup* serta prosedur dan fungsi apa saja yang terdapat dalam kode program

#### *C. Pembangunan*

Dalam tahap selanjutnya ini kegiatan yang akan dilakukan setelah melakukan desain sistem yakni merealisasikan atau memindahkan desain perancangan perangkat lunak kedalam kode-kode program. Kode program yang digunakan yakni menggunakan Bahasa pemrograman PHP dengan menggunakan *frameword* 

*Codeigniter (CI)* yang menjadi dasar dan mendukung dalam pembuatan program berbasis web.

## *D. Pengujian*

Dalam tahap ini setelah melakukan penulisan kode program yang telah dilakukan sebelumnya maka dilakukanlah pengujian program dengan menggunakan jenis metode *black box testing.* Pengujian program ini dilakukan untuk memastikan bahwa semua fungsionalitas yang dibuat telah berjalan sesuai dengan rencana dan proses bisnis.

## E. *Evaluasi*

Pada tahap ini kegiatan yang dilakukan yakni memonitoring program yang telah dibuat dan diimplementasi pada perusahaan dan juga memberikan perbaikan jikalau sewaktu-waktu terjadi kesalah program dalam menggunakan program tersebut..

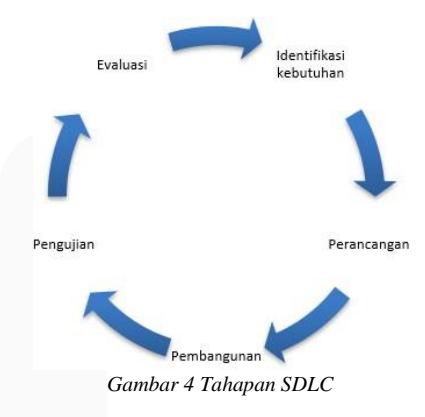

## IV. HASIL DAN PEMBAHASAN

Implementasi merupakan suatu gambaran dari sistem yang telah dibangun. Dalam implementasi ini terbagi menjadi empat jenis yaitu implementasi basis data, implementasi proses, implementasi transaksi, dan implementasi laporan.

A. Implementasi Basis Data

Aplikasi ini dibangun menggunakan MySQL dengan nama basis data yaitu hotel\_ahadiat\_asset dan memiliki 34 tabel.

| phpMyAdmin<br>会社自己设备                                                  |                                                                                                    | 54 Draches 17 SQL & Sanch 13 Query 16 Export 16 Import 2 Doscations 21 Printinges 20 Routines 10 Events 20 Placence 20 Packing 7 More |                                          |                            |
|-----------------------------------------------------------------------|----------------------------------------------------------------------------------------------------|----------------------------------------------------------------------------------------------------|------------------------------------------|----------------------------|
| Record Favorites<br>$\sim$                                            | Filters                                                                                                    |                                                                                                    |                                          |                            |
| $m_{th}$ New<br><b>Edit information subsets</b><br><b>Coreen Edit</b> | Curbering for weld                                                                                                    |                                                                                                    |                                          |                            |
| in peristmatica scheme<br>il phonyadran                               | Table <sub>n</sub>                                                                                                    | <b>Artists</b>                                                                                                    | Rows & Row Colletten                     | Sire.<br><b>Due theart</b> |
| <b>Intell</b>                                                         | <b>Cl.</b> jumal                                                                                                    | The Ell Brewse Ge Structure He Sparch Se Insect ID Empty @ Drop                                                                       | ses innaus light swedish of              | 48.0 KB                    |
| <b>The Mean</b><br>in arrat                                           | master_akin                                                                                                    | Ellerwyd is Structure lie Soarch die Insert @ Cropby @ Direc-                                                                         | St. InneCG lattit swodship               | 16.8 KW<br>٠               |
| i in master atun                                                      | a master produk?                                                                                                    | @ Elitabe Sitterian @Secon Silbert Blimpy @Dap                                                                                        | 21 Into DS utilitate general in 10.0 KtB |                            |
| + in master produkt                                                   | D setting peniculan                                                                                                    | dr. Ill Ernore, Gri Structure, de Search, Saltown, IBI Errory, @ Droz.                                                                | a length will served of                  | <b>Selvi Kak</b>           |
| in tothing periudian<br>++ Fonsaksi corts                             | [] transaksi, carta                                                                                                    | de El Bronse del Stanlane, la Secole del traet. Militard. O Dan-                                                                      | 14 Internal Blue Blanch 12               | 16.0 KsM                   |
| -> I cerces online payment he                                         |                                                                                                    | The transaksium fine payment. Notary div im Envisor (w Structure Ha Scotch, Bellinsed, WE Envis & Drop                                | 13% innaDB util general ci               | 96.8.838                   |
| First transacsi pertualan d<br>+- v targass centralan m               | The material state and The                                                                                                    | de Illithwyd IV Studien de Sterch Sellnson Illitonov @ Drop                                                                           | 259 InnoQD util_gonoral_ci               | ARLA KID                   |
|                                                                       | <b>C transaker centualist m</b>                                                                                                | de illiterator Gibberlan Grossen Schwei Einner Gibbe-                                                                                 | 25 hotel 26 mills spended at             | 48.0 KsB                   |
|                                                                       | 8 tables                                                                                                    | <b>Bum</b>                                                                                                    | 833 InnoDB loth1 swedish of \$56.6 KpB   | e k                        |
|                                                                       | T. El Diekel<br><b>Will welet feet</b><br>All Prix B Data dictionary<br><b>Create new table</b><br>Table name<br>-4<br>Cottolo | $\sim$<br>Number of columns.<br>Cruite                                                                                                |                                          |                            |

Gambar 5 Implementasi basis data

## B. Implementasi Proses

Halaman master data ini dapat mengelola data dengan melihat, menambah, mengubah suatu data.

1. Proses Halaman Awal

Halaman awal sebelum *login* ini dibuat agar dapat memilih pengguna aplikasi yang akan melakukan proses *login* sebagai admin.

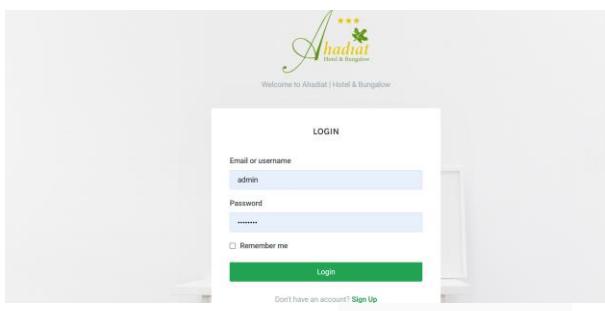

Gambar 6 Implementasi proses *login*

## 2. Pemesanan Menu

Berikut di bawah ini merupakan implementasi tampilan untuk customer yang dapat melakukan berbagai akses menu pada tampilan. Pada area header terdapat navbar yang digunakan untuk membuka menu yang diinginkan mulai dari navbar menuju kepada tampilan menu restoran, tampilan untuk mengetahui status dari pesanan, tampilan untuk melakukan pembayaran dan menuju kepada tampilan keranjang.

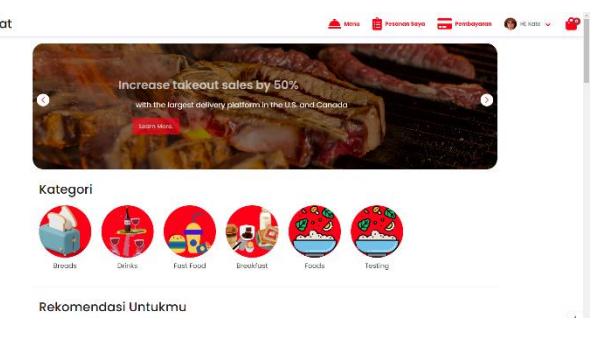

Gambar 7 Implementasi Tampilan Customer

Ahadi

Berikut di bawah ini merupakan implementasi tampilan dari produk menu yang terdapat dalam restoran yang siap untuk dipesan oleh customer. Proses implementasi yang dapat dilakukan pada tampilan ini yakni terdapat tombol "Masukan Keranjang" yang berfungsi untuk memilih menu yang akan dipesan dan disimpan dalam menu keranjang.

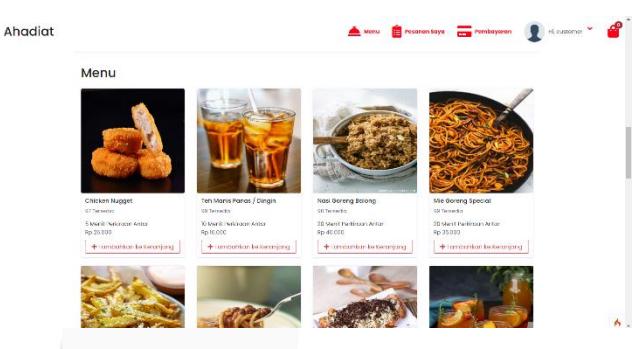

Gambar 8 Implementasi Pemesana

Berikut di bawah ini merupakan implementasi tampilan dari menu keranjang, setelah customer sudah memilih menu yang akan di pesan maka menu tersebut secara otomatis sudah berada pada tampilan keranjang yang siap untuk di bayarkan dengan menekan tombol "Process Payment"

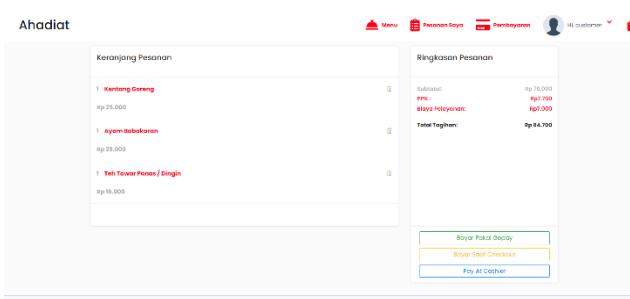

Gambar 9 Implementasi keranjang pesanan

# 3. Pembayaran

Berikut di bawah ini merupakan implementasi dari tampilan pembayaran yang didapat setelah melalui proses pemesanan sebelumnya Pada tampilan ini akan menampilkan qr code yang nanti akan di scan untuk dapat melakukan pembayaran

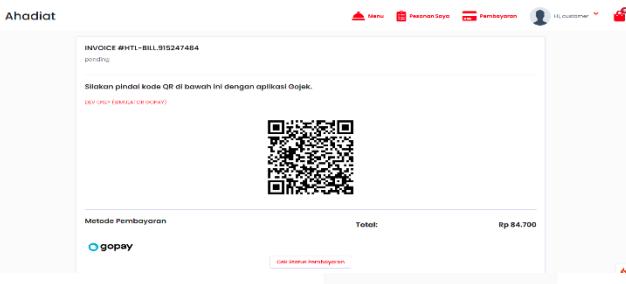

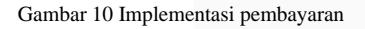

Berikut di bawah ini merupakan implementasi tampilan status pembayaran yang didapat setelah melalui proses pembayaran dan digunakan untuk memudahkan cek status pembayaran apakah sudah dibayarkan atau belum. Menu tampilan ini dapat langsung diakses lewat navbar dengan menekan bagian payment.

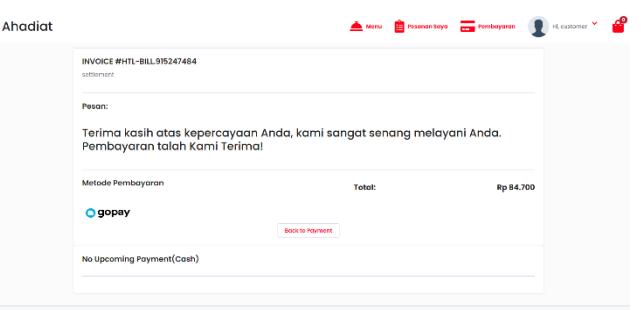

Gambar 11 Implementasi status bayar

Berikut di bawah ini merupakan implementasi tampilan pembayaran yang dilakukan pada saat checkout di hotel. Pada tampilan ini user diminta untuk memasukan Id Billing agar dapat terintegrasi pembayaran dengan billing hotel pada saat checkout nantinya.

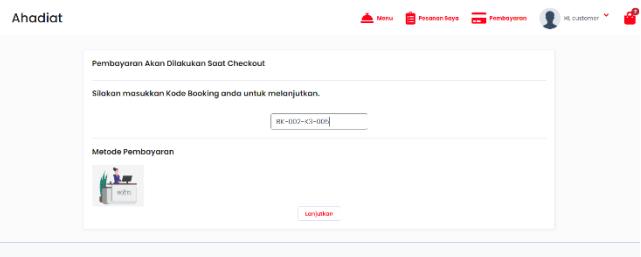

Gambar 12 Implementasi pembayaran checkout

# 4. Status Pemesanan

Berikut di bawah ini merupakan implementasi tampilan status pemesanan yang didapat setelah melalui proses pembayaran selesai dan digunakan oleh customer untuk mengetahui pesanannya apakah sudah selesai atau sedang diproses. Menu tampilan ini dapat langsung diakses lewat navbar dengan menekan bagian "Pesanan Saya"

| Ahadiat |                                | Menu <b>E</b> Fosanon laya <b>Dembayoron (C</b> Hi, customer <sup>or</sup> and |                        |  |
|---------|--------------------------------|--------------------------------------------------------------------------------|------------------------|--|
|         | HTL-SALES 00000053<br>DIPROSES |                                                                                |                        |  |
|         | Pesanan Anda                   |                                                                                |                        |  |
|         | 2022-08-28 2010:54             |                                                                                | BILL#HTL-BILL9I0247484 |  |
|         | (I) Kentang Goreng             |                                                                                | 25,000                 |  |
|         | (1) Avant Babckaron            |                                                                                | 28,000                 |  |
|         | (I) Teh Towar Panas / Dingin   |                                                                                | <b>15,000</b>          |  |
|         | Metode Pembayaran              | Subtreet                                                                       | 20,000                 |  |
|         |                                | Biaya Loyareer<br>Eigen Loycenand                                              | 7.000<br>7,700         |  |
|         | Ogopay                         | <b>Total:</b>                                                                  | 84,700                 |  |
|         |                                |                                                                                |                        |  |
|         |                                |                                                                                |                        |  |

Gambar 13 Implementasi monitoring status pesanan

# 5. Data Penjualan

Berikut di bawah ini merupakan implementasi tampilan data penjualan yang dibutuhkan oleh para karyawan dari restoran yang dibutuhkan untuk mencatat penjualan apa saja yang sudah terjadi. Data penjualan ini akan muncul ketika sudah dilakukannya proses pembayaran pesanan menu yang dilakukan oleh customer

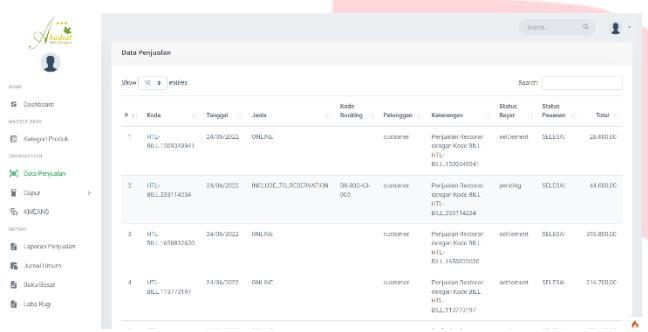

Gambar 14 Implementasi data penjualan

## 6. Update Status Pemesanan

Berikut di bawah ini merupakan implementasi tampilan update status pemesanan yang dibutuhkan oleh koki untuk dapat memantau pesanan apa saja yang harus segera dibuatkan.

|             |                                                      |                          | Data Penjusian - Dapur                 |                          |    |            |    |                 |          |                                                                  | Search. |           | $\Omega$ |                          |  |
|-------------|------------------------------------------------------|--------------------------|----------------------------------------|--------------------------|----|------------|----|-----------------|----------|------------------------------------------------------------------|---------|-----------|----------|--------------------------|--|
| <b>EQME</b> |                                                      | <b>Contract Contract</b> | <b>Contractor</b><br>Show 10 a entries |                          |    |            |    |                 |          |                                                                  | Search  |           |          |                          |  |
|             | S Darkboard                                          | 9.11                     | Kode                                   | No Bill<br>$\mathcal{L}$ | H. | Tenograph  | 11 | Pelanggan       | $\sim 1$ | Keteranoan                                                       | 11      | Status    | $\sim$   | Aksi ::                  |  |
|             | ATAS RETEAM<br><b>RE Kategori Produk</b>             | 11                       | HTL.<br>SALES ORDERED                  | HTL:<br>FULL 2134645318  |    | 20/03/2022 |    | customer        |          | Penjualan Restoran dengan Kode EILL<br>HTL-011 2134649318        |         | DI FROSFS |          |                          |  |
|             | TRANSACTION<br><b>Still</b> Data Penjualan           | 12                       | <b>HTL</b><br>SALES OR00015            | HTL-BILL-01283892        |    | 26/03/2022 |    | customer        |          | Penualan Restoran dengan Kode EILL<br><b>HTL-08LE-61383892</b>   |         | DI PROSES |          |                          |  |
|             | Daour<br>v<br>C: Kenferrasi Pesaran                  | 13                       | HTL-<br>SALES OCCURD 16                | HTL-MLL 635261807        |    | 26/05/2022 |    | customer        |          | Penjusian Restoran dengan Kode BILL<br><b>HTL-REL. 635251887</b> |         | DI PROSES |          |                          |  |
|             | <b>10 Stok</b>                                       | 14                       | HTL:<br>SALES 00000017                 | HTL-RILL STORAGES        |    | 26/03/2022 |    | customer        |          | Penjualan Restoran dengan Kode ELL<br><b>HTL-081-539369343</b>   |         | DI PROSSO |          |                          |  |
| EEPOST      | <b>Th</b> KMEANS                                     | 15                       | HTL-<br>SALES OF OUTLET 18             | HTL-NLL.170404649        |    | 26/05/2022 |    | <b>CURSOMER</b> |          | Penjualan Restoran dengan Kode EILL<br>HTL-REL 1702R242R         |         | DI FROSCO |          | $\lambda$                |  |
|             | <b>R</b> Leopran Penjualan<br><b>BL</b> Issued Drawn | 16                       | HTL.<br>SALES OF OUT 19                | HTL-BILL560266261        |    | 26/05/2022 |    | customar        |          | Penjualan Restoran dengan Kode EILL<br>HTL-MLL 560255251         |         | DI PROSES |          | $\overline{\phantom{a}}$ |  |
|             |                                                      |                          |                                        |                          |    |            |    |                 |          |                                                                  |         |           |          |                          |  |

Gambar 15 Implementasi daftar update status pemesanan

Berikut di bawah ini merupakan implementasi tampilan update status pemesanan jikalau pesanan sudah selesai dibuatkan, maka koki bisa melakukan aksi update status pemesanan dengan cara menklik tombol aksi maka status pemesanan akan berubah menjadi selesai.

| 1.11<br>hadiat                                 |                      |               | Konfirmasi Pasanan Selessi                                | $\mathbf x$         |                   | Search.          | $\alpha$<br>о            |
|------------------------------------------------|----------------------|---------------|-----------------------------------------------------------|---------------------|-------------------|------------------|--------------------------|
| <b>WOME</b>                                    | Data Peni<br>Show 10 | No Bill       | Rode Penicalan: HTL-SALES.00000014<br>:HTL-UILL2134649318 |                     | Source:           |                  |                          |
| <b>SE Deshboard</b>                            | $4 - 11$             | No            | Nama Produk                                               | OTY                 | $\mathbb{R}$      | <b>Stonus</b>    | TE Akei T.               |
| <b>MASTER BATA</b>                             | 11                   | $\mathbf{1}$  | Chicken Nugget                                            | 1                   | lode BILL         | <b>DI PROSES</b> | $\overline{\phantom{a}}$ |
| <b>E</b> Ketegori Produk<br><b>TRANSACTION</b> | 12 <sup>°</sup>      | $\hat{z}$     | Nasi Garang Balong                                        | $\Delta$            | <b>Socio EILL</b> | DI PROSES        | $\overline{\phantom{a}}$ |
| [m] Data Penjasian                             |                      | $\mathbb{S}$  | Ayam Babakaran                                            | ÷                   |                   |                  |                          |
| <b>W</b> Deput<br>$\sim$                       | 12                   | $\mathcal{L}$ | Lermon Tea                                                | ÷                   | <b>LIB</b> doct   | DI PROSES        | $\overline{\phantom{a}}$ |
| C Konfirmasi Posanan                           | 14                   | $\mathcal{H}$ | <b>Barans and Cheese</b>                                  | 1                   | <b>Codo FILL</b>  | DI PROGES        | $\mathcal{L}$            |
| ET Stok                                        |                      | $\sigma$      | Specienti Bolognese                                       | 1                   |                   |                  |                          |
| <b>FOR KNEARS</b><br><b>REPORT</b>             | $15-15$              | $\tau$        | Teh Tawar Pansa / Dingin                                  | ×.                  | <b>Codo EILL</b>  | <b>DI PROSTS</b> | $\mathcal{L}$            |
| <b>B</b> Laporan Penjusian                     | 15 <sub>1</sub>      |               |                                                           |                     | <b>Jode BILL</b>  | <b>DI PROSES</b> | ×                        |
| <b>B</b> Junai Unum                            | 17                   |               |                                                           | Konfirmasi<br>Batal | look Blut         | <b>DI PROSES</b> | $\omega$                 |

Gambar 16 Implementasi update status pemesanan

# 7. Stok Menu

Berikut di bawah ini merupakan implementasi tampilan update stok menu yang dibutuhkan oleh koki agar dapat mengkakulasikan stok produk yang dapat dijual.

| Data Stok Preduk<br>Show to a lemies<br>Seerch:<br>10 <sup>2</sup><br>Costopard<br>Kode Produk<br>Nama Produk<br>Harga Jual :<br><b>Total Stok</b><br>×.<br>Akai<br>$+1$<br>11<br>×<br>10<br><b>GTER SATA</b><br>26000.00<br>41<br>PRD-01<br>Chicken Nugget<br>1<br>,<br>Aubert Rodak<br>PRD-02<br>Teh Manis Panas / Dingin<br>16,000,00<br>95<br>$\overline{2}$<br>,<br><b>MASS CTION</b><br>$^{00}$<br>$\mathbf{3}$<br>PRD-03<br>Nasi Coreno Balono<br>40,000,00<br>,<br>C Deta Perjasian<br>Deput<br>Mie Gereng Special<br>35,000,00<br>$^{64}$<br>PRD-04<br>$\boldsymbol{A}$<br>,<br>$\sim$<br>C Konfirmasi Pesanan<br>5<br>$^{66}$<br><b>PRD-05</b><br>Kemang Coreng<br>25.000.00<br>,<br><b>ET Stok</b><br>Scaphetti Bolognese<br>97<br>٠<br>PRD-06<br>45,000,00<br>$\lambda$<br><b>NNEANS</b><br>7<br>Banana and Cheese<br>98<br>PRD 07<br>25,000,00<br>$\lambda$<br>PORT<br>PRD-08<br>96<br>8<br>Lamon Tag<br>16,000,00<br>٠<br>Leponen Penjualan<br>S. Jumai Umum<br>Tim Towar Panas / Eingin<br>$Q\overline{Q}$<br>$\alpha$<br>PRD-09<br>16,000,00<br>, | $\cdots$<br>hadsal |  | Search. | $\alpha$ |
|----------------------------------------------------------------------------------------------------|--------------------|--|---------|----------|
|                                                                                                    |                    |  |         |          |
|                                                                                                    |                    |  |         |          |
|                                                                                                    |                    |  |         |          |
|                                                                                                    |                    |  |         |          |
|                                                                                                    |                    |  |         |          |
|                                                                                                    |                    |  |         |          |
|                                                                                                    |                    |  |         |          |
|                                                                                                    |                    |  |         |          |
|                                                                                                    |                    |  |         |          |
|                                                                                                    |                    |  |         |          |
|                                                                                                    |                    |  |         |          |
|                                                                                                    |                    |  |         |          |

Gambar 17 Implementasi daftar stok menu

Berikut di bawah ini merupakan implementasi tampilan update stok produk yang tersedia untuk dijual, koki bisa melakukan aksi ubah stok produk dengan cara mengubah jumlah stok produk yang tersedia dan kemudian klik simpan untuk mengkonfirmasi

| adsaz                                    |                               | Edit Data Stok Produk    | $\mathbf{x}$  | Sparch.           |                          |
|------------------------------------------|-------------------------------|--------------------------|---------------|-------------------|--------------------------|
| $\sim$                                   | <b>Data Stok Produk</b>       | Kada                     |               |                   |                          |
|                                          | Show 10 a annual              | PRD-02                   |               | Seerch:           |                          |
| <b>MOME</b>                              |                               | Nama                     |               |                   |                          |
| <b>IE</b> Dashboard                      | # 1 Kode Produk               | Tah Manis Pansa / Bingin | Harga Jual 11 | <b>Total Stok</b> | Akst<br><b>STATE</b>     |
| MASTER DATA                              | PRD 01                        | Stok                     | 26,000.00     | 41                | ,                        |
| <b>EB</b> Katogori Produk<br>TRANSAUTION | $\mathcal{F}$<br>PRD402       | $Q_{\rm H}^{\rm e}$      | 1600000       | Q <sub>2</sub>    | $\overline{\phantom{a}}$ |
| (iii) Data Penjualan                     | $\alpha$<br>P80403            |                          | 43,000,00     | 90                | $\overline{\phantom{a}}$ |
| <b>W</b> Deput<br>$\rightarrow$          | <b>PRD404</b><br>$\Delta$     | Simpan<br><b>BMM</b>     | 35,000,00     | 94                | ×                        |
| C Konfirmaal Peasonan                    | $\mathbf{A}$<br><b>PRD-05</b> | Kentang Govera           | 25,000,00     | 90                | $\overline{\phantom{a}}$ |
| <b>El Stok</b><br><b>F</b> KNEANS        | PRD-06<br>6                   | Spaghatti Bolognisaz     | 45,000.00     | QT                | ,                        |
| <b>ESPONY</b>                            | PRD-07<br>$\mathcal{I}$       | Binana and Chinese       | 25,000.00     | $\alpha$          | ×                        |
| <b>B</b> Laporan Penjualan               | <b>PROGR</b><br>$\alpha$      | Lemma Tex                | 16,000.00     | Q6                | ×                        |
| <b>Committee of</b>                      | R<br>PRD-09                   | Teh Tawar Paras / Dingin | 16,000,00     | 97                | ×                        |

Gambar 18 Implementasi update stok menu

# 8. PPN/Service Charge

Berikut di bawah ini merupakan implementasi tampilan update persentase PPN dan Service Charge yang diterima oleh restoran. Pada tampilan ini berfungsi untuk menampilkan dan mengupdate persentase PPN dan Service charge yang diterima.

| hadiat<br>$\overline{\mathbf{r}}$ | Pengaturan Ponjualan |                                                                                          |  | Seech. | $\alpha$                          |  |
|-----------------------------------|----------------------|------------------------------------------------------------------------------------------|--|--------|-----------------------------------|--|
| most                              |                      | Perubahan penjaburan, akan menjubah perhitungan di transaksi penjualan yang akan datangi |  |        |                                   |  |
| <b>N</b> Deshboard                | PFN (%)              | 11                                                                                       |  |        |                                   |  |
| MASTER BATA                       | Sandoe Charge (%)    | $^{10}$                                                                                  |  |        |                                   |  |
| str. Data Minimal Rule            |                      |                                                                                          |  |        | Simpan Perubahan                  |  |
| 馬 COA                             |                      |                                                                                          |  |        |                                   |  |
| #E Bahan                          |                      |                                                                                          |  |        |                                   |  |
| $E = BOP$                         |                      |                                                                                          |  |        |                                   |  |
| E BIKL                            |                      |                                                                                          |  |        |                                   |  |
| <b>BE BOM</b>                     |                      |                                                                                          |  |        |                                   |  |
| [1] Perrasok                      |                      |                                                                                          |  |        |                                   |  |
| te Produk                         |                      |                                                                                          |  |        |                                   |  |
| E Kategori Produk                 |                      |                                                                                          |  |        |                                   |  |
| TRANSACTION                       |                      |                                                                                          |  |        |                                   |  |
| ALC: NO 14 19.<br>$\sim$          |                      |                                                                                          |  |        | 2022 © AHADIAT   HOTEL & BUNGALOW |  |

Gambar 19 Implementasi update PPN/Service Charge

# C. Implementasi Laporan

1. Laporan Jurnal Umum

Berikut di bawah ini merupakan implementasi tampilan data jurnal umum. Pada tampilan ini berfungsi untuk menampilkan proses pencatatan transaksi yang sudah terjadi yang berkaitan dengan transaksi penjualan produk menu dari restoran.

|                       |                |              |                                                         |       | Scarch.     | Q<br>$\bullet$<br>Home > Jurnal Umum |
|-----------------------|----------------|--------------|---------------------------------------------------------|-------|-------------|--------------------------------------|
| HOME                  |                |              | HOTEL AHADLET<br><b>Junel Uman</b><br>Periode Juni 2022 |       |             |                                      |
| <b>IE</b> Dashboard   | No             | Tanggal      | Keterangan                                              | Reff  | Debet       | Kredit                               |
| MATTER DATA           | $\mathbf{I}$   | 28 Juni 2022 | Gopay                                                   | 1117  | Fp 237, 100 | $\sim$                               |
| ste Data Minimal Rule | $\overline{2}$ | 28 Juni 2022 | <b>PPN Keluaran</b>                                     | 1125  | $\sim$      | Pp 21,560                            |
| も COA                 | $\overline{a}$ | 28 Juni 2022 | <b>Perjualan Restoran</b>                               | 4111  | ×.          | Ro 215,600                           |
| IF Bahan<br># BOP     | $\overline{4}$ | 28 Juni 2022 | Grpsy                                                   | 1117  | Rx 84,700   | ٠                                    |
| SE BTKL               | 5              | 28 Juni 2022 | <b>PPN Kelcoran</b>                                     | 1125  | $\sim$      | Rp 7,700                             |
| <b>SE HOM</b>         | 6              | 28 Juni 2022 | Pertualan Restoran                                      | 4111  | $\sim$      | Rp 77,000                            |
| \$5 Pemasok           | $\mathcal{I}$  | 28 Juni 2022 | Genzy                                                   | 1117  | Sp 121,000  | $\sim$                               |
| <b>Rt Produkt</b>     | $\theta$       | 28 Juni 2022 | PPN Kelcaran                                            | 1125  | $\sim$      | Rp 11,000                            |
| C Kategori Produk     | $\alpha$       | 28 Juni 2022 | Perjualan Restoran                                      | -8111 | $\sim$      | Po 110,000                           |
| TRANSACTION           |                |              |                                                         |       |             |                                      |

Gambar 20 Implementasi laporan jurnal umum

## 2. Laporan Buku Besar

Berikut di bawah ini merupakan implementasi tampilan data buku besar. Pada tampilan ini berfungsi untuk menampilkan saldo nominal per akun.

| Show 100 a lenties |                              | HOTEL AHADIAT<br><b>Buku Becar Kas Gopay</b><br>Periode Juli 2022 |    |                   |        |      | Search:     |               |
|--------------------|------------------------------|-------------------------------------------------------------------|----|-------------------|--------|------|-------------|---------------|
|                    |                              |                                                                   |    |                   |        |      | Saldo       |               |
| Terrogal<br>×      | Nama Akan                    | No Akun                                                           | 11 | Debet<br>$\sim 1$ | Kradit | - TE | Debet<br>11 | Kredit        |
| $\sim$             | Saide Awal                   |                                                                   |    |                   |        |      | Ro B        |               |
| 2022-07-02         | Pembasaran Online Restoran   | 14117                                                             |    | Fg 54,450         |        |      | Rp 54,450   | Rp D          |
| 1022-07-09         | Perriseparan Orline Restoren | 14117                                                             |    | Ru 54,450         |        |      | Rp100,900   | $R_{\rm D}$ 0 |
| 1052.07.06         | Pembassan Orline Restorer    | 14117                                                             |    | Rp 117,120        |        |      | Rp 226,020  | Rp 8          |
| 1012-07-09         | Pembaparan Orline Restoran   | 14117                                                             |    | Rp 54,900         | $\sim$ |      | Ro 280,920  | Rp 0          |
|                    | Saide Akhir                  |                                                                   |    |                   | ×      |      | Re280,920   |               |

Gambar 21 Implementasi laporan buku besar

# 3. Laporan Penjualan

Berikut di bawah ini merupakan implementasi tampilan data laporan penjualan. Pada tampilan ini berfungsi untuk menampilkan produk apa saja yang sudah tercatat dalam laporan penjualan.

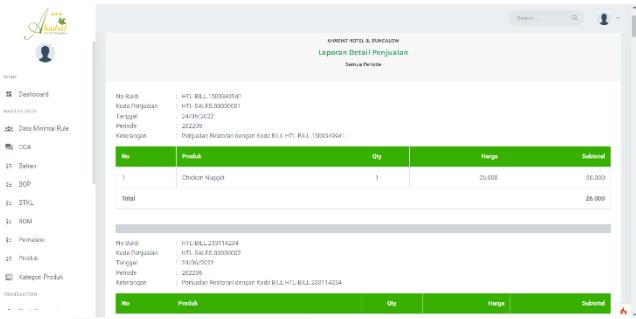

Gambar 22 Implementasi laporan Detail Penjualan

# V. KESIMPULAN DAN SARAN

Dari pembahasan yang telah dijelaskan pada bab-bab sebelumnya, maka dapat diperoleh kesimpulan bahwa Aplikasi Layanan Restoran Cerdas Berbasis Web untuk Monitoring Status Pemesanan dan Pembayaran Berbasis *Payment Gateway* yang dapat membantu restoran dalam mengelola penjualan produk dan pencatatan akuntansi, dengan memiliki fungsionalitas sebagai berikut:

- A. Mampu mengelola stok makanan dan minuman siap jual.
- B. Mampu mengelola pembayaran makanan dan minuman siap saji melalui *Payment Gateway.*
- C. Mampu mengelola jurnal kas harian dari pembayaran *Payment Gateway.*

D. Mampu mengelola laporan penjualan harian restoran.

Saran yang diperlukan untuk menambah kompleksitas dari fungsionalitas pada aplikasi ini adalah sebagai berikut:

A. Dalam pengembangan aplikasi selanjutnya dapat menambahkan pemesanan diluar dari restoran maupun hotel.

B. Aplikasi dapat memasukin diskon voucher

# VI. REFERENSI

[1] Sukmadi. (2016). *Inovasi dan Kewirausahaan*. Humaniora

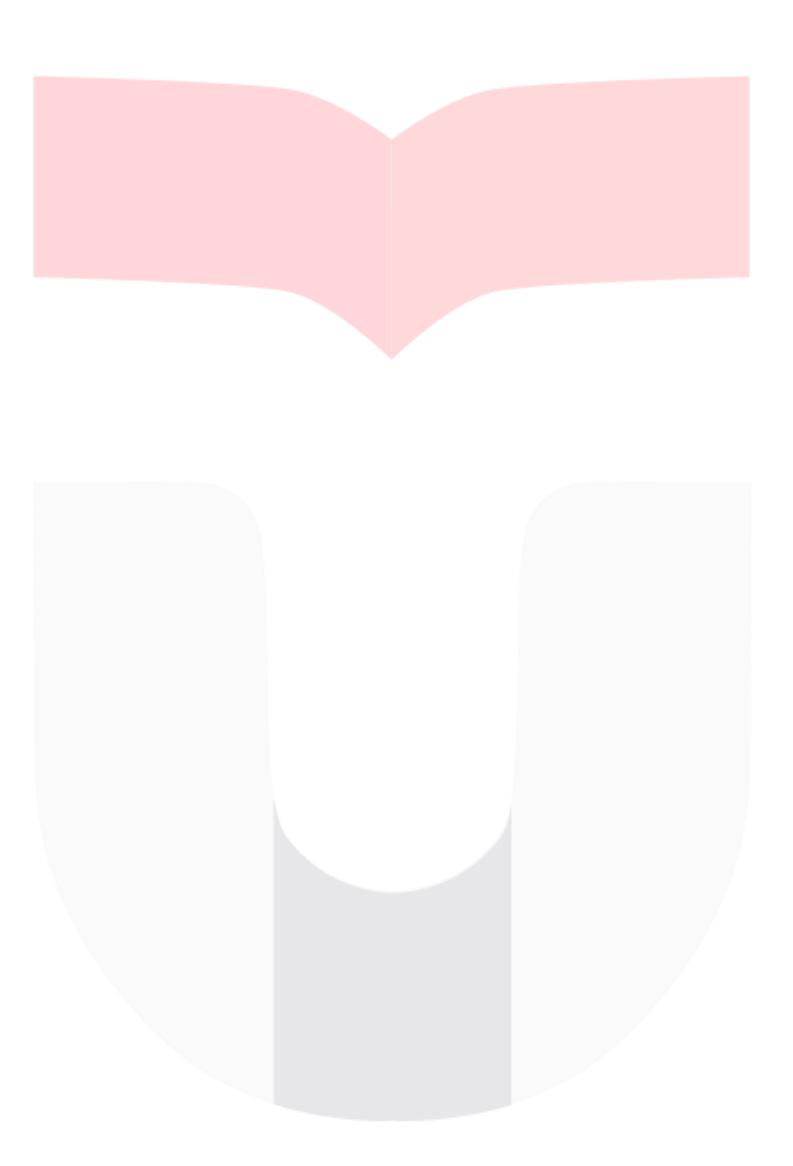